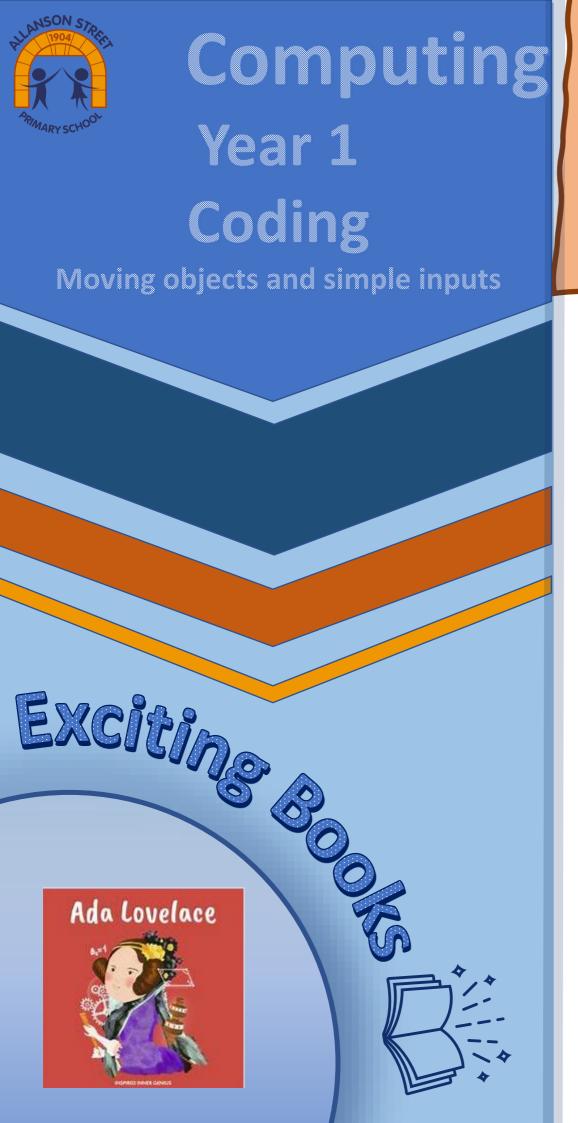

## **Concepts**

Identity, Equality, Legacy, Climate, Sunstainability,

Aspirational People

A friend of Charles Babbage, Ada Lovelace\_was the mathematician that created the first computer program, and thus became the first computer programmer. Had the machine been completed, Ada's code would have worked.

Object and command blocks are used together to instruct the computer what should happen and are placed within event blocks.

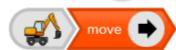

Event blocks tell the computer when things should happen.

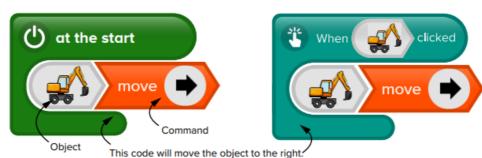

- A start event will make the action happen as soon as you run the program.
- A click event will make the action happen when an object is clicked.

Sticky Knowledge

## Code

The language we use to make a computer program.

**Program** 

A set of instructions for the computer, written in code.

**Run/Execute** 

To make a program follow its instructions. **Object** 

Something on screen, such as a picture, a button or a piece of text.

Action

Something which an object does, such as move or hide.

Subject Specific Vocabulary